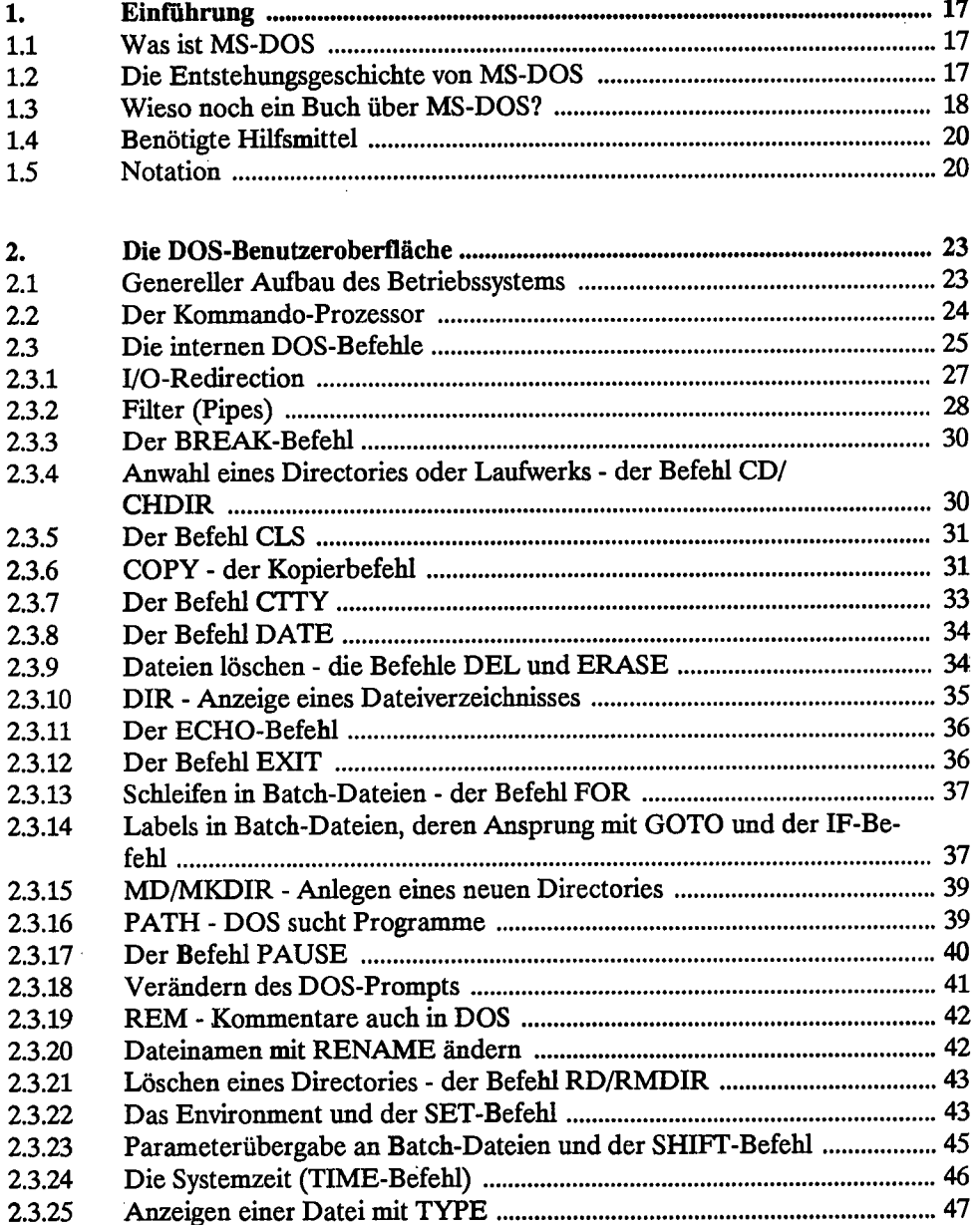

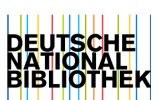

7

L.

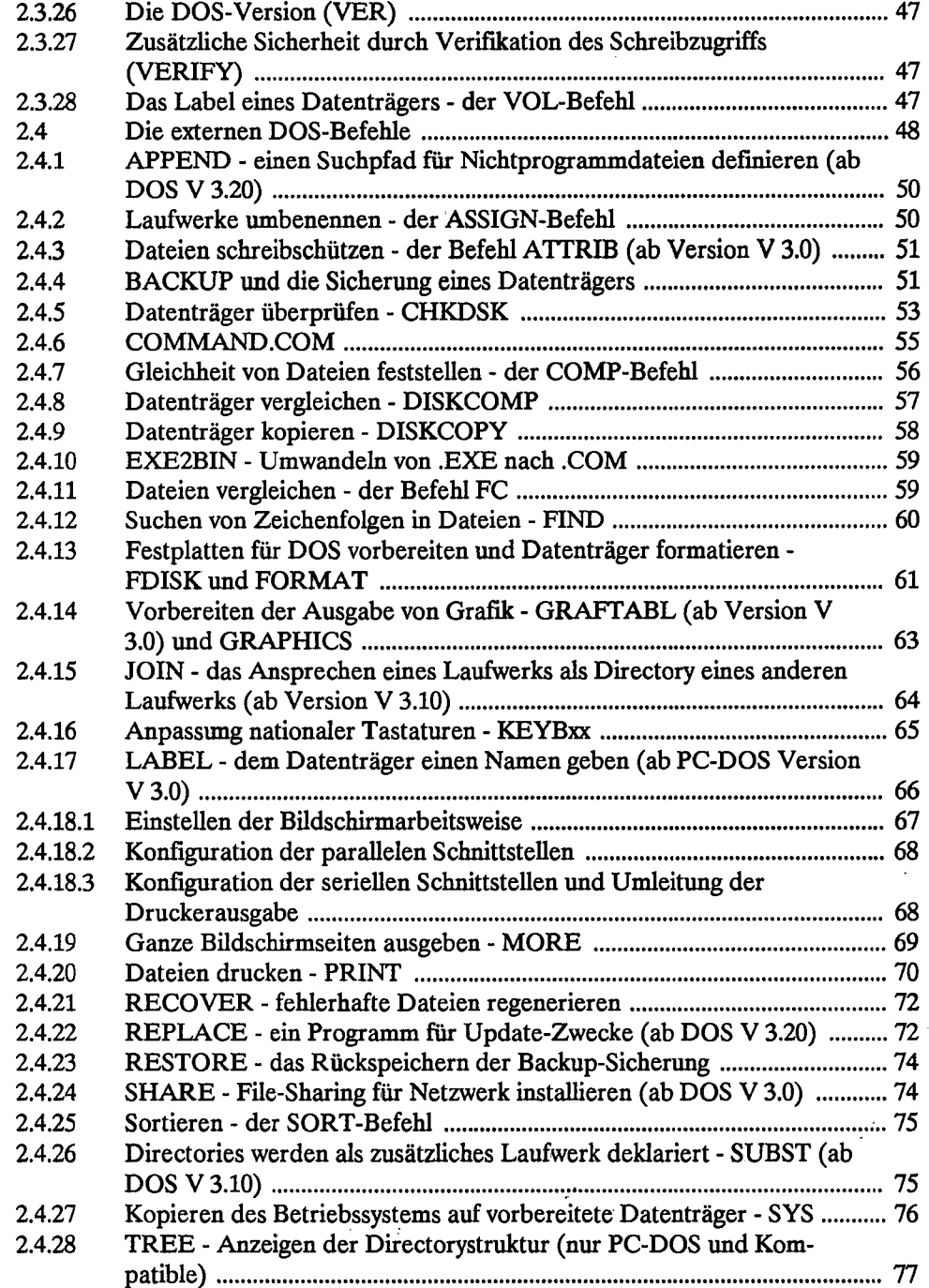

ł,

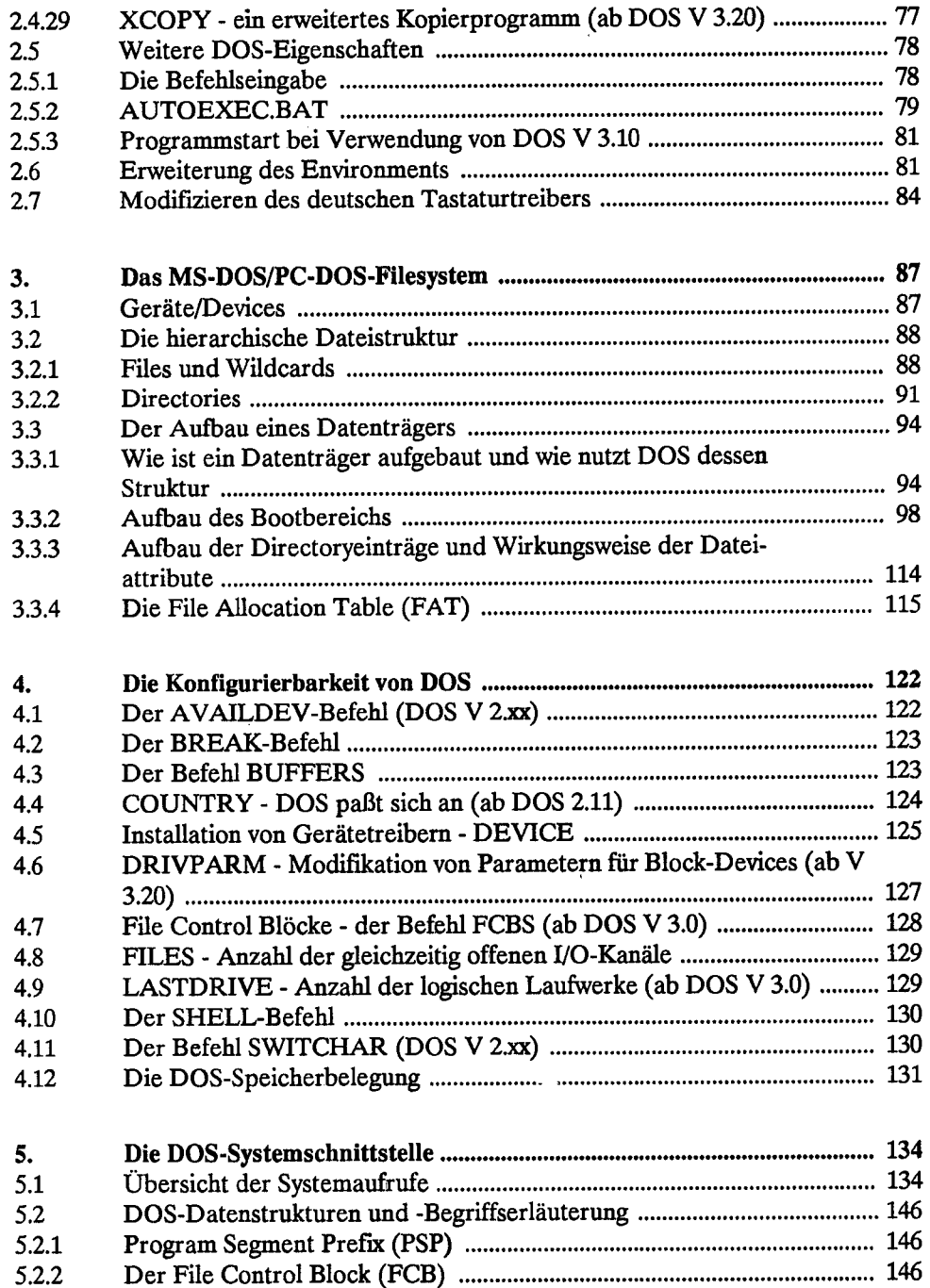

 $\cdot$ 

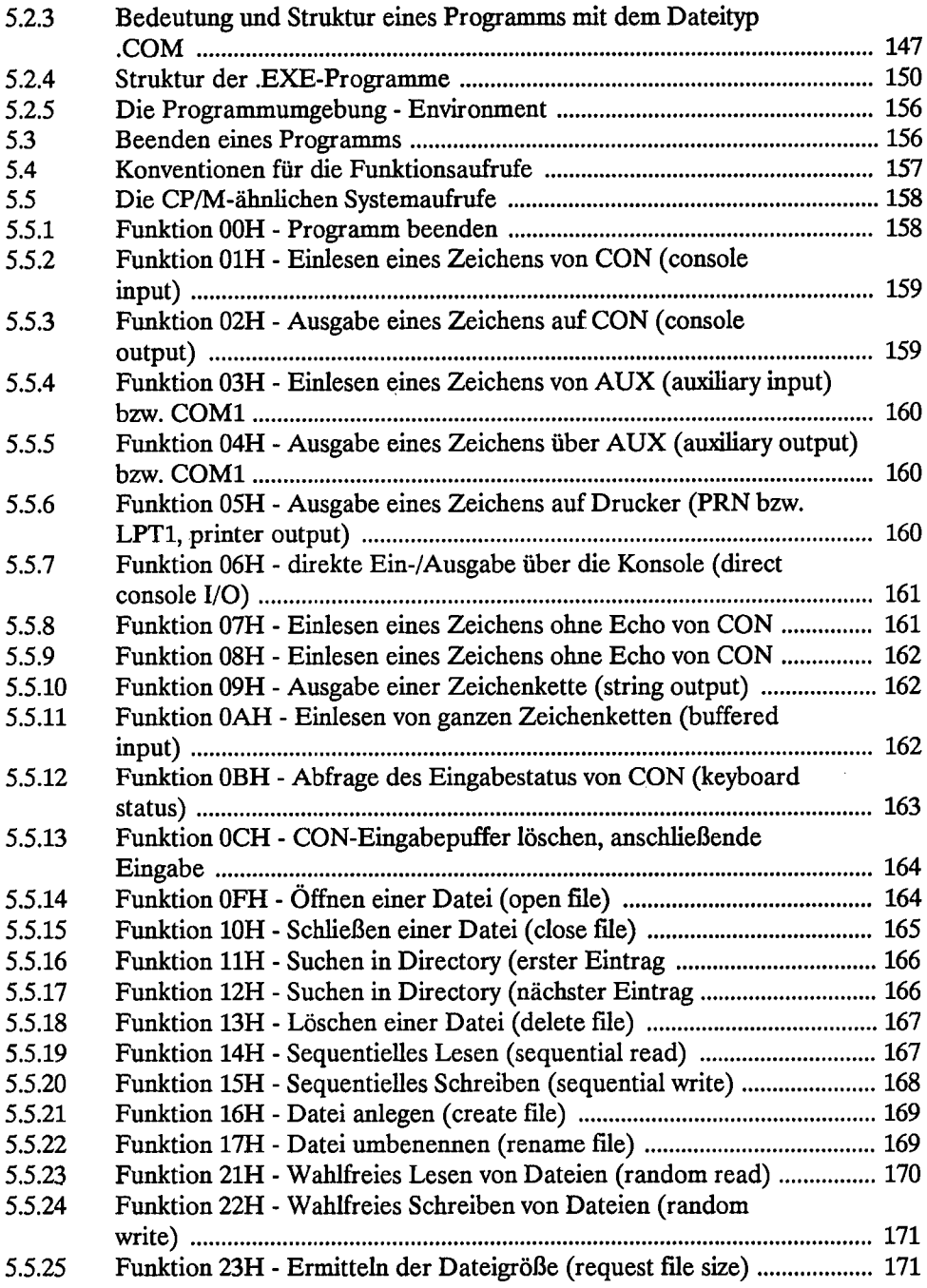

 $\hat{\boldsymbol{\gamma}}$ 

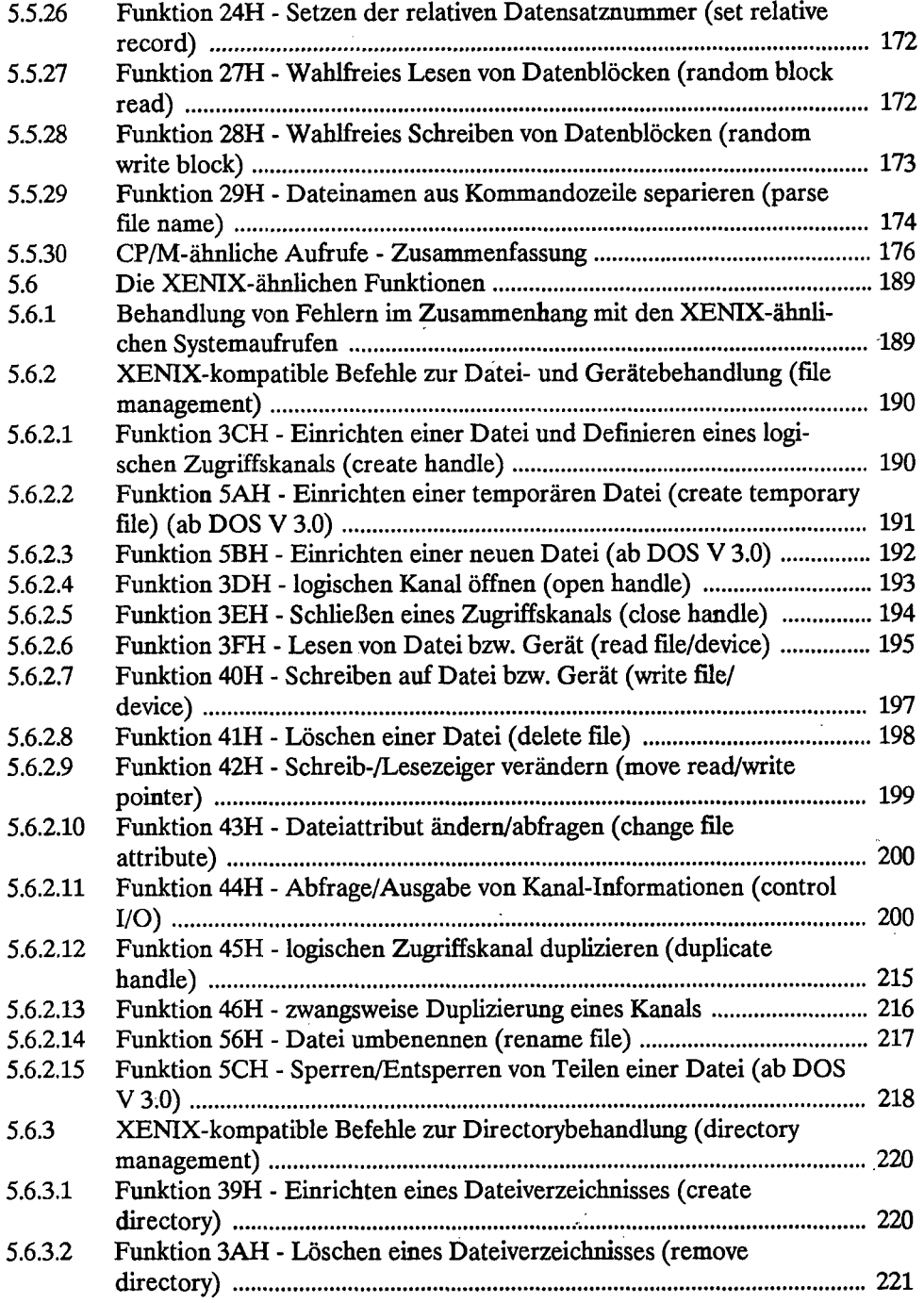

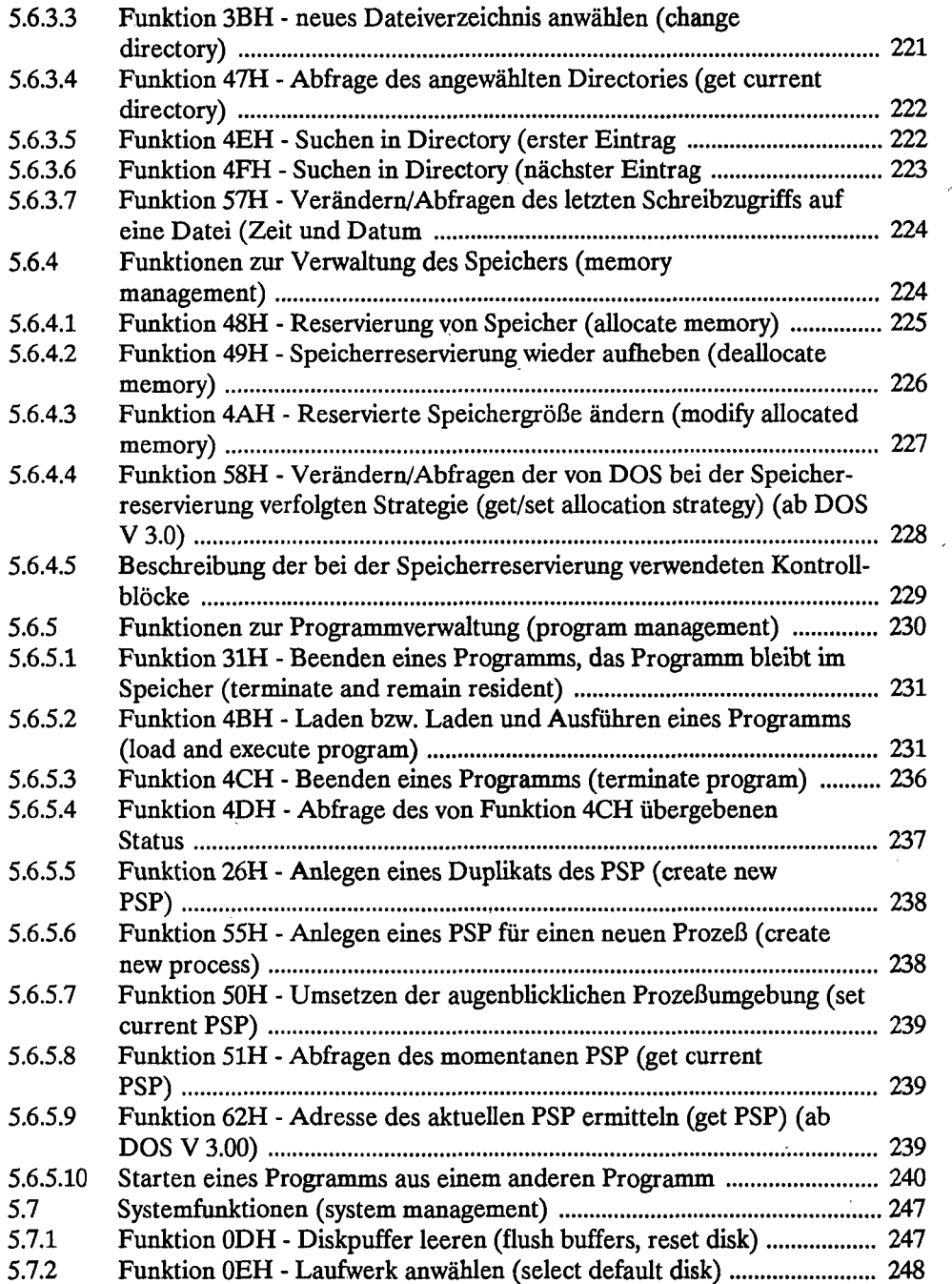

 $\Delta$ 

z

 $\hat{\boldsymbol{\beta}}$ 

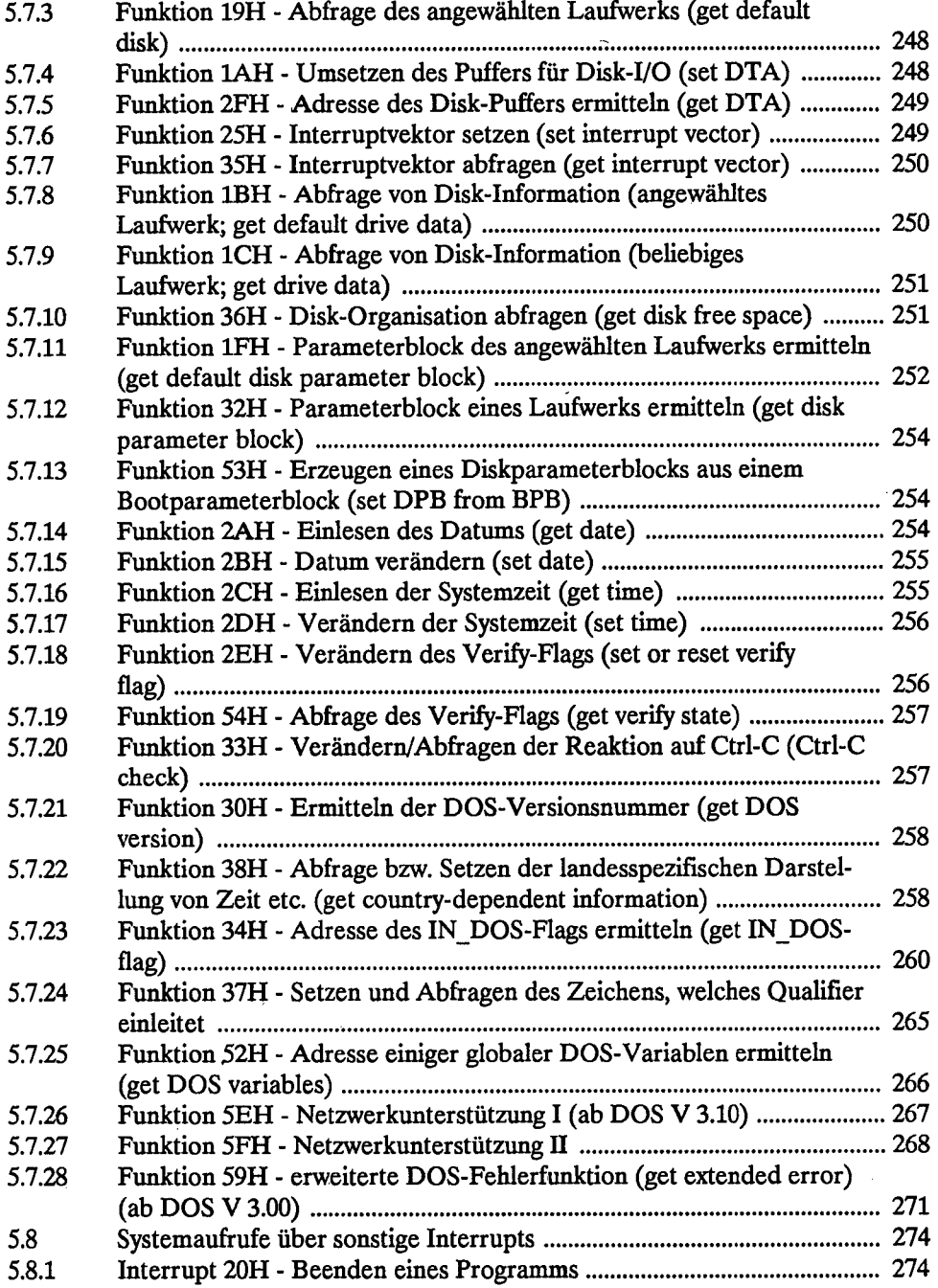

 $\sim$ 

 $\hat{\boldsymbol{\beta}}$ 

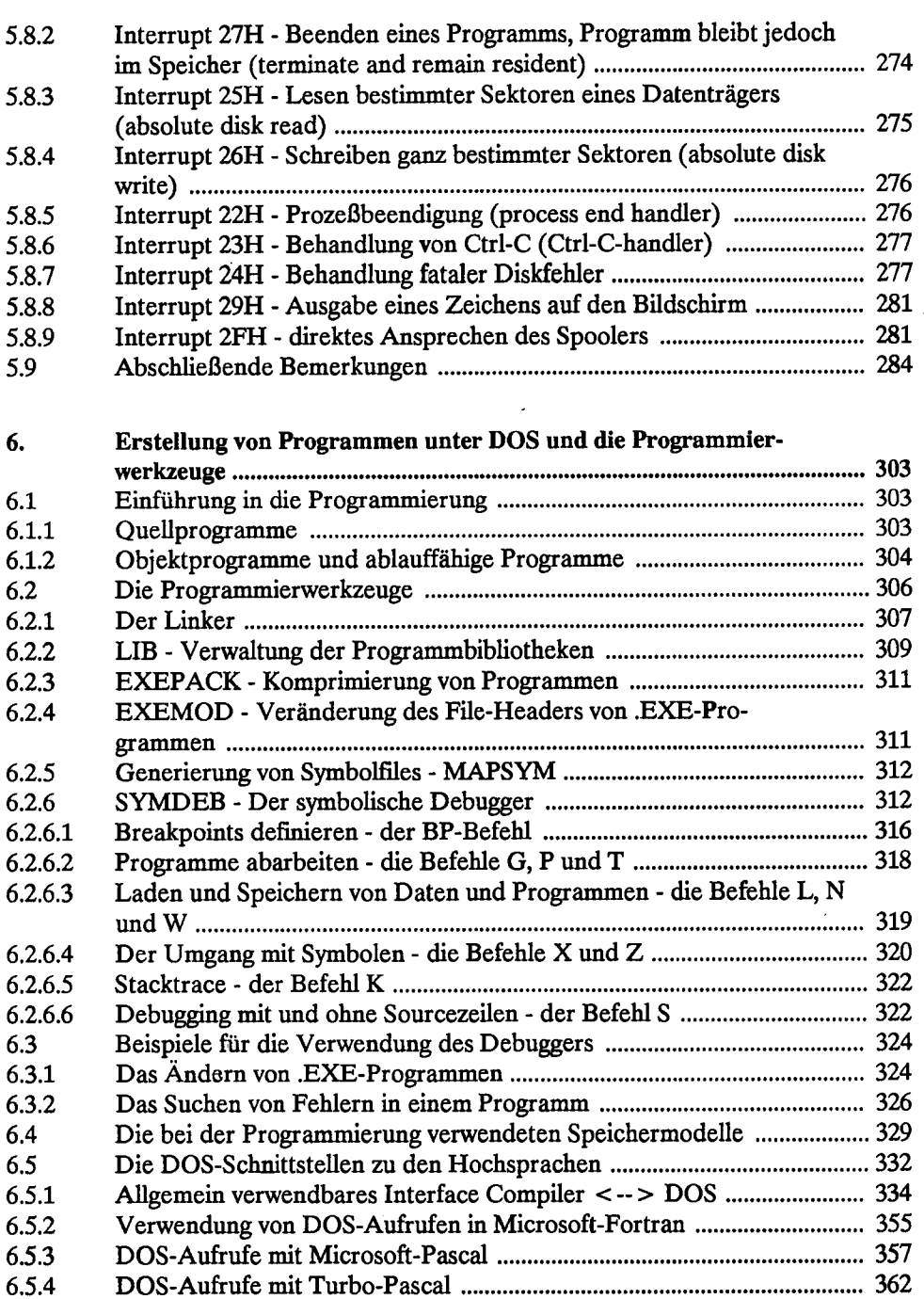

 $\ddot{\phantom{a}}$ 

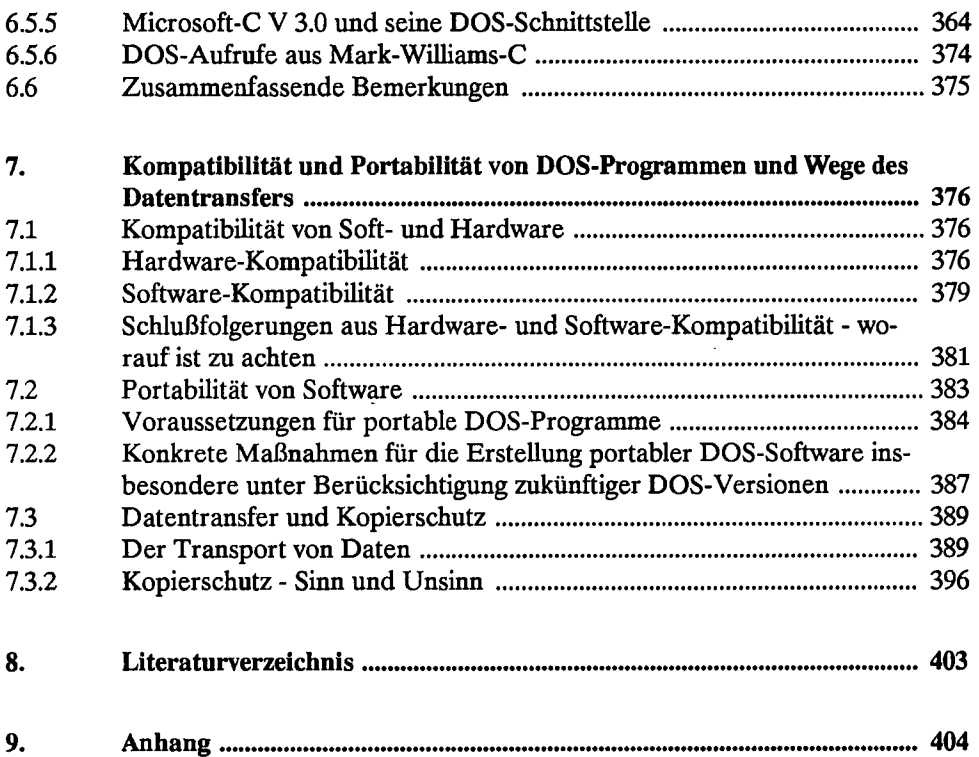

 $\overline{\phantom{a}}$ 

 $\ddot{\phantom{0}}$